## BBM 413 Fundamentals of Image Processing

Erkut Erdem
Dept. of Computer Engineering
Hacettepe University

Point Operations Histogram Processing

### **Today's topics**

- Point operations
- Histogram processing

#### **Today's topics**

- Point operations
- Histogram processing

### **Digital images**

- Sample the 2D space on a regular grid
- Quantize each sample (round to nearest integer)
- Image thus represented as a matrix of integer values.

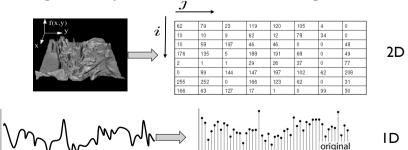

Slide credit: K. Grauman, S. Seitz

### **Image Transformations**

• g(x,y)=T[f(x,y)]

g(x,y): output image

f(x,y): input image

T: transformation function

- I. Point operations: operations on single pixels
- 2. Spatial filtering: operations considering pixel neighborhoods
- 3. Global methods: operations considering whole image

### **Point operations**

- Is mapping one color space to another (e.g. RGB2HSV) a point operation?
- Is image arithmetic a point operation?
- Is performing geometric transformations a point operation?
  - Rotation
  - Translation
  - Scale change
  - etc.

#### **Point Operations**

- Smallest possible neighborhood is of size 1x1
- Process each point independently of the others
- Output image g depends only on the value of f at a single point (x,y)
- Map each pixel's value to a new value
- Transformation function T remaps the sample's value:

$$s = T(r)$$

#### where

- r is the value at the point in question
- s is the new value in the processed result
- T is a intensity transformation function

# Sample intensity transformation functions

- Image negatives
- Log transformations
  - Compresses the dynamic range of images
- Power-law transformations
  - Gamma correction

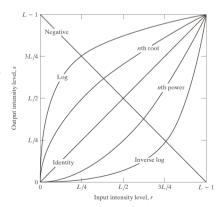

#### **Point Processing Examples**

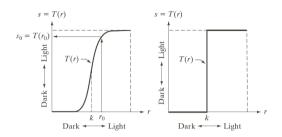

produces an image of higher contrast than the original by darkening the intensity levels below k and brightening intensities above k produces a binary (two-intensity level) image

# Point Operations: Contrast stretching and Thresholding

 Contrast stretching: produces an image of higher contrast than the original

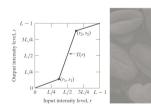

 Thresholding: produces a binary (two-intensity level) image

#### **Dynamic range**

- Dynamic range  $R_d = I_{\text{max}} / I_{\text{min}}$ , or  $(I_{\text{max}} + k) / (I_{\text{min}} + k)$ 
  - determines the degree of image contrast that can be achieved
  - a major factor in image quality
- Ballpark values
  - Desktop display in typical conditions: 20:1
  - Photographic print: 30:1
  - High dynamic range display: 10,000:1

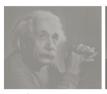

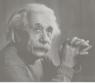

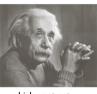

low contrast

medium contrast

high contrast

Slide credit: S. Marschner

# Point Operations: Contrast stretching and Thresholding

- Contrast stretching: produces an image of higher contrast than the original
- Thresholding: produces a binary (two-intensity level) image

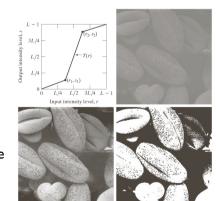

#### **Point Operations**

 What can you say about the image having the following histogram?

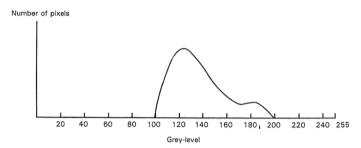

- A low contrast image
- How we can process the image so that it has a better visual quality?

### **Point Operations**

• Let us devise an appropriate point operation.

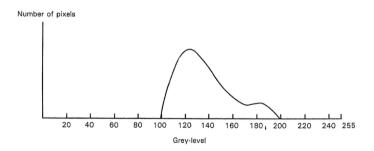

• Shift all values so that the observable pixel range starts at 0.

#### **Point Operations**

 How we can process the image so that it has a better visual quality?

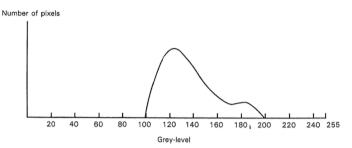

• Answer is contrast stretching!

### **Point Operations**

• Let us devise an appropriate point operation.

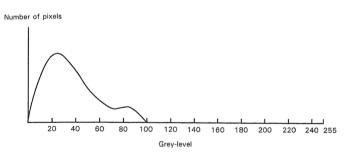

• Now, scale everything in the range 0-100 to 0-255.

#### **Point Operations**

• Let us devise an appropriate point operation.

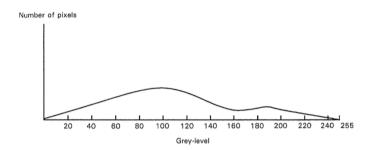

- What is the corresponding transformation function?
- T(r) = 2.55\*(r-100)

### **Point Operations: Intensity-level Slicing**

• highlights a certain range of intensities

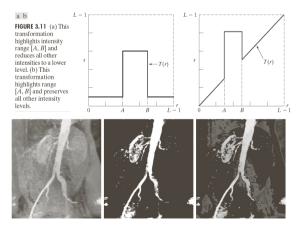

#### **Point Operations: Intensity-level Slicing**

• highlights a certain range of intensities

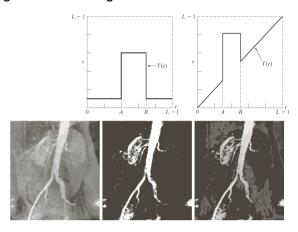

#### Intensity encoding in images

- Recall that the pixel values determine how bright that pixel is.
- Bigger numbers are (usually) brighter
- Transfer function: function that maps input pixel value to luminance of displayed image

$$I = f(n)$$
  $f: [0, N] \rightarrow [I_{\min}, I_{\max}]$ 

- What determines this function?
  - physical constraints of device or medium
  - desired visual characteristics

#### What this projector does?

• Something like this:

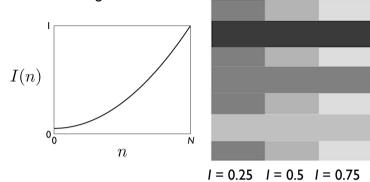

adapted from: S. Marschner

n = 64

n = 128

n = 192

#### **Transfer function shape**

- Desirable property: the change from one pixel value to the next highest pixel value should not produce a visible contrast
  - otherwise smooth areas of images will show visible bands
- What contrasts are visible?
  - rule of thumb: under good conditions we can notice a 2% change in intensity
  - therefore we generally need smaller quantization steps in the darker tones than in the lighter tones
  - most efficient quantization is logarithmic

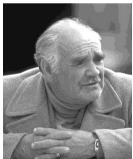

Philip Gr

an image with severe banding

Slide credit: S. Marschner

#### **Constraints on transfer function**

- Maximum displayable intensity,  $I_{\text{max}}$ 
  - how much power can be channeled into a pixel?
    - LCD: backlight intensity, transmission efficiency (<10%)
    - projector: lamp power, efficiency of imager and optics
- Minimum displayable intensity, I<sub>min</sub>
  - light emitted by the display in its "off" state
    - e.g. stray electron flux in CRT, polarizer quality in LCD
- Viewing flare, k: light reflected by the display
  - very important factor determining image contrast in practice
    - 5% of I<sub>max</sub> is typical in a normal office environment [sRGB spec]
    - · much effort to make very black CRT and LCD screens
    - all-black decor in movie theaters

#### How many levels are needed?

- · Depends on dynamic range
  - 2% steps are most efficient:

$$0 \mapsto I_{\min}; 1 \mapsto 1.02I_{\min}; 2 \mapsto (1.02)^2I_{\min}; \dots$$

- log 1.02 is about 1/120, so 120 steps per decade of dynamic range
  - 240 for desktop display
  - 360 to print to film
  - 480 to drive HDR display
- If we want to use linear quantization (equal steps)
  - one step must be < 2% (1/50) of  $I_{min}$
  - need to get from ~0 to  $I_{min} \cdot R_d$  so need about 50  $R_d$  levels
    - 1500 for a print; 5000 for desktop display; 500,000 for HDR display
- Moral: 8 bits is just barely enough for low-end applications
  - but only if we are careful about quantization

Slide credit: S. Marschner

#### Intensity quantization in practice

- Option I: linear quantization  $I(n) = (n/N) I_{\max}$ 
  - pro: simple, convenient, amenable to arithmetic
  - con: requires more steps (wastes memory)
  - need 12 bits for any useful purpose; more than 16 for HDR
- Option 2: power-law quantization  $I(n) = (n/N)^{\gamma} I_{\max}$ 
  - pro: fairly simple, approximates ideal exponential quantization
  - con: need to linearize before doing pixel arithmetic
  - con: need to agree on exponent
  - 8 bits are OK for many applications; 12 for more critical ones
- Option 2: floating-point quantization  $I(x) = (x/w) I_{\text{max}}$ 
  - pro: close to exponential; no parameters; amenable to arithmetic
  - con: definitely takes more than 8 bits
  - 16-bit "half precision" format is becoming popular

Slide credit: S. Marschner

#### **Gamma quantization**

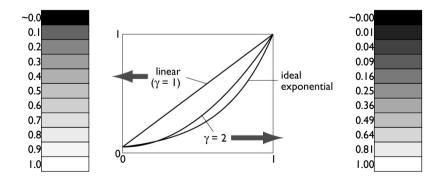

• Close enough to ideal perceptually uniform exponential

Slide credit; S. Marschner

#### Why gamma?

- Power-law quantization, or gamma correction is most popular
- Original reason: CRTs are like that
  - intensity on screen is proportional to (roughly) voltage<sup>2</sup>
- Continuing reason: inertia + memory savings
  - inertia: gamma correction is close enough to logarithmic that there's no sense in changing
  - memory: gamma correction makes 8 bits per pixel an acceptable option

Slide credit: S. Marschner

#### **Gamma correction**

- Sometimes (often, in graphics) we have computed intensities *a* that we want to display linearly
- In the case of an ideal monitor with zero black level,

$$I(n) = (n/N)^{\gamma}$$

(where  $N = 2^n - 1$  in n bits). Solving for n:

$$n = Na^{\frac{1}{\gamma}}$$

- This is the "gamma correction" recipe that has to be applied when computed values are converted to 8 bits for output
  - failing to do this (implicitly assuming gamma = I) results in dark, oversaturated images

Slide credit: S. Marschner

#### **Gamma correction**

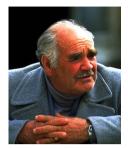

corrected for  $\gamma$  lower than display

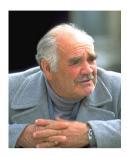

OK

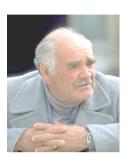

corrected for  $\gamma$  higher than display

Slide credit: S. Marschner

## **Example Instagram Steps**

I. Perform an independent RGB color point transformation on the original image to increase contrast or make a color cast

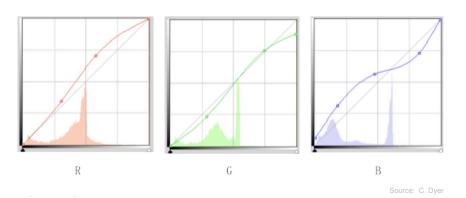

#### **Instagram Filters**

• How do they make those Instagram filters?

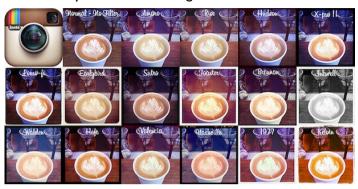

"It's really a combination of a bunch of different methods. In some cases we draw on top of images, in others we do pixel math. It really depends on the effect we're going for." --- Kevin Systrom, co-founder of Instagram

Source: C. Dyer

## **Example Instagram Steps**

2. Overlay a circle background image to create a vignette effect

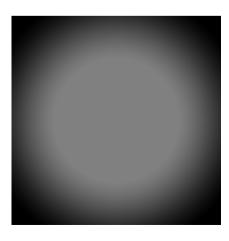

Source: C. Dyer

## **Example Instagram Steps**

3. Overlay a background image as decorative grain

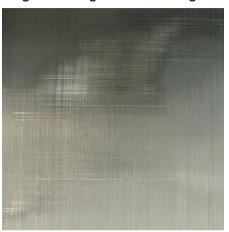

Source: C. Dye

## **Example Instagram Steps**

4. Add a border or frame

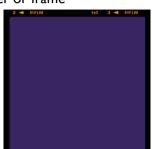

Source: C. Dyer

#### Result

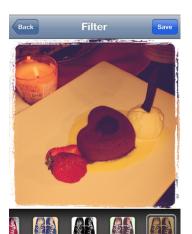

Javascript library for creating Instagram-like effects, see: http://alexmic.net/filtrr/

## **Today's topics**

- Point operations
- Histogram processing

Source: C. Dyer

#### Histogram

- Histogram: a discrete function h(r) which counts the number of pixels in the image having intensity r
- If h(r) is normalized, it measures the probability of occurrence of intensity level r in an image

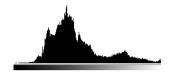

- What histograms say about images?

- What they don't?
  - No spatial information

A descriptor for visual information

### Histogram equalization

- · A good quality image has a nearly uniform distribution of intensity levels. Why?
- Every intensity level is equally likely to occur in an image
- Histogram equalization: Transform an image so that it has a uniform distribution
  - create a lookup table defining the transformation

#### **Images and histograms**

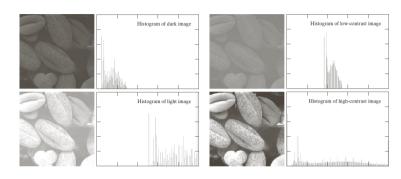

- · How do histograms change when
  - we adjust brightnesss?

shifts the histogram horizontally

– we adjust constrast?

stretches or shrinks the histogram

horizontally

#### Histogram equalization examples

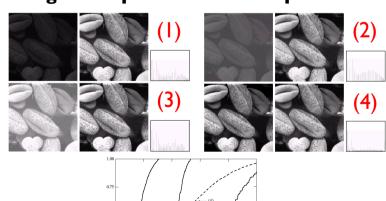

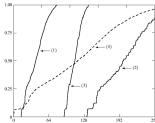

### **Histogram Equalization**

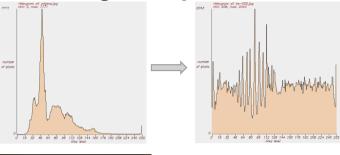

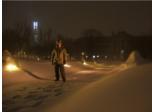

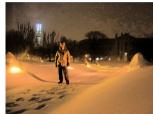

Source: C. Dve

# Histogram equalization: Continuous domain

• Define a transformation function of the form

$$s = T(r) = (L-1) \int_{0}^{r} p(w) dw$$
cumulative distribution function

#### where

- r is the input intensity level
- s is the output intensity level
- p is the normalized histogram of the input signal
- L is the desired number of intensity levels

(Continuous) output signal has a uniform distribution!

# Histogram as a probability density function

- Recall that a normalized histogram measures the probability of occurrence of an intensity level *r* in an image
- We can normalize a histogram by dividing the intensity counts by the area

$$p(r) = \frac{h(r)}{Area}$$

# Histogram equalization: Discrete domain

Define the following transformation function for an MxN image

$$s_k = T(r_k) = (L - I) \sum_{j=0}^k \frac{n_j}{MN} = \frac{(L - I)}{MN} \sum_{j=0}^k n_j$$

for 
$$k = 0,...,L-1$$

#### where

- $-r_k$  is the input intensity level
- $-s_k$  is the output intensity level
- $n_j$  is the number of pixels having intensity value j in the input image
- L is the number of intensity levels

(Discrete) output signal has a nearly uniform distribution!

#### **Histogram Specification**

- Given an input image f and a specific histogram  $p_2(r)$ , transform the image so that it has the specified histogram
- How to perform histogram specification?
- Histogram equalization produces a (nearly) uniform output histogram
- Use histogram equalization as an intermediate step

#### **Next** week

• Spatial filtering

#### **Histogram Specification**

I. Equalize the histogram of the input image

$$T_{l}(r) = (L-1)\int_{0}^{r} p_{l}(w) dw$$

2. Histogram equalize the desired output histogram

$$T_2(r) = (L-1) \int_0^r p_2(w) dw$$

3. Histogram specification can be carried out by the following point operation:

$$s = T(r) = T_2^{-1}(T_1(r))$$